## **Evidence**

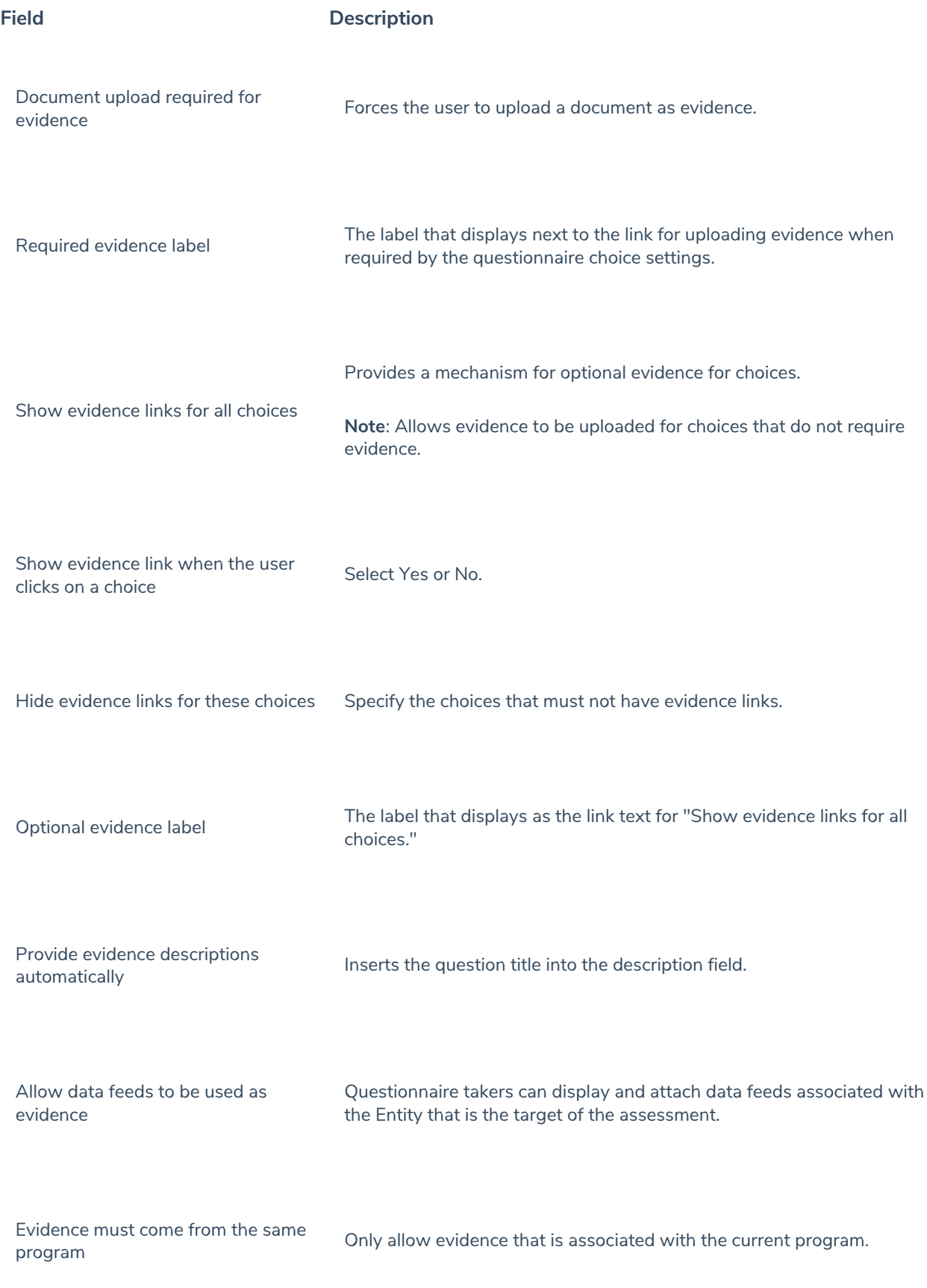

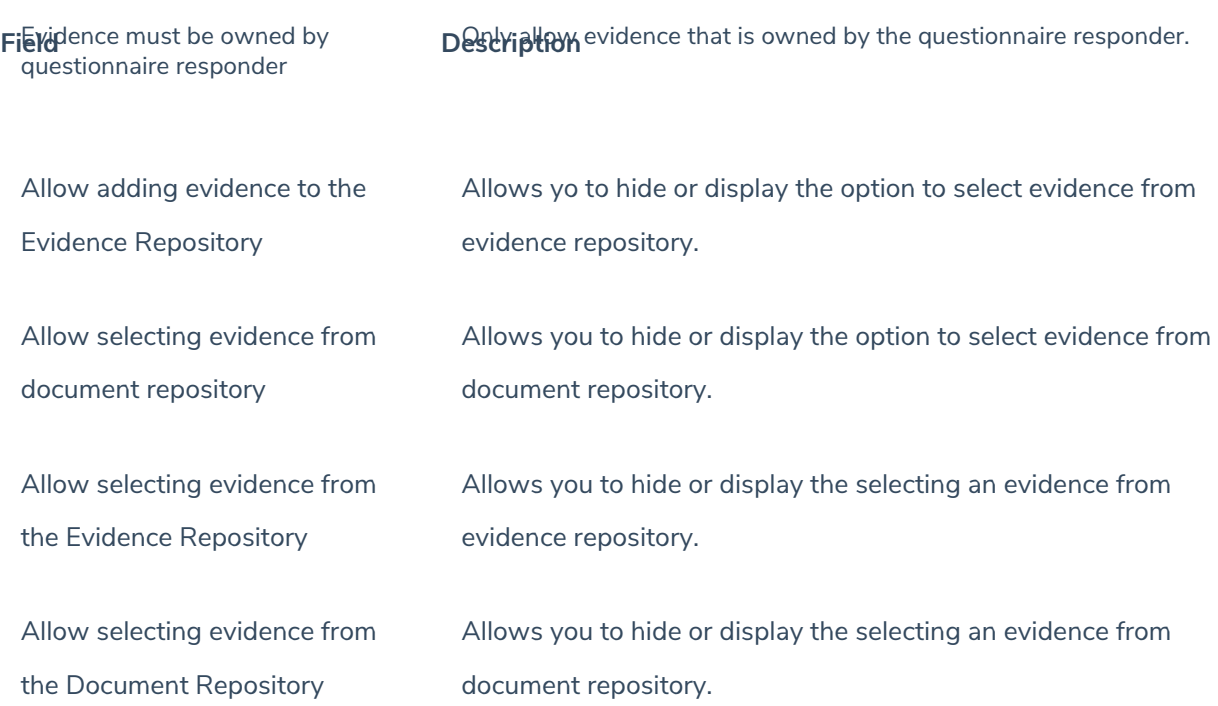